### **OpenACC** More Science, Less Programming

### OpenACC Course October 2017 Lecture 2 Q&As

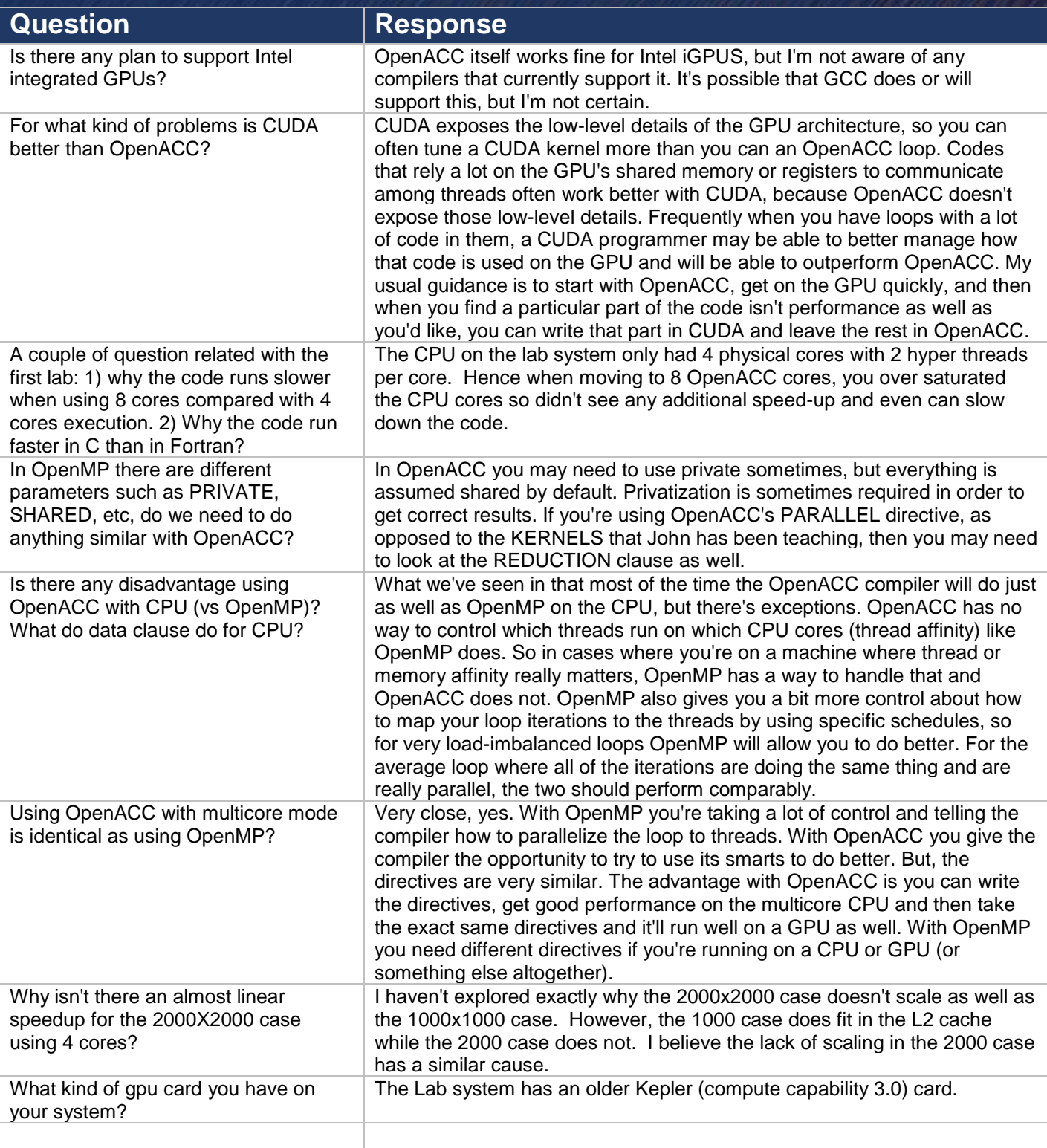

## **OpenACC**

### OpenACC Course October 2017 Lecture 2 Q&As

More Science, Less Programming

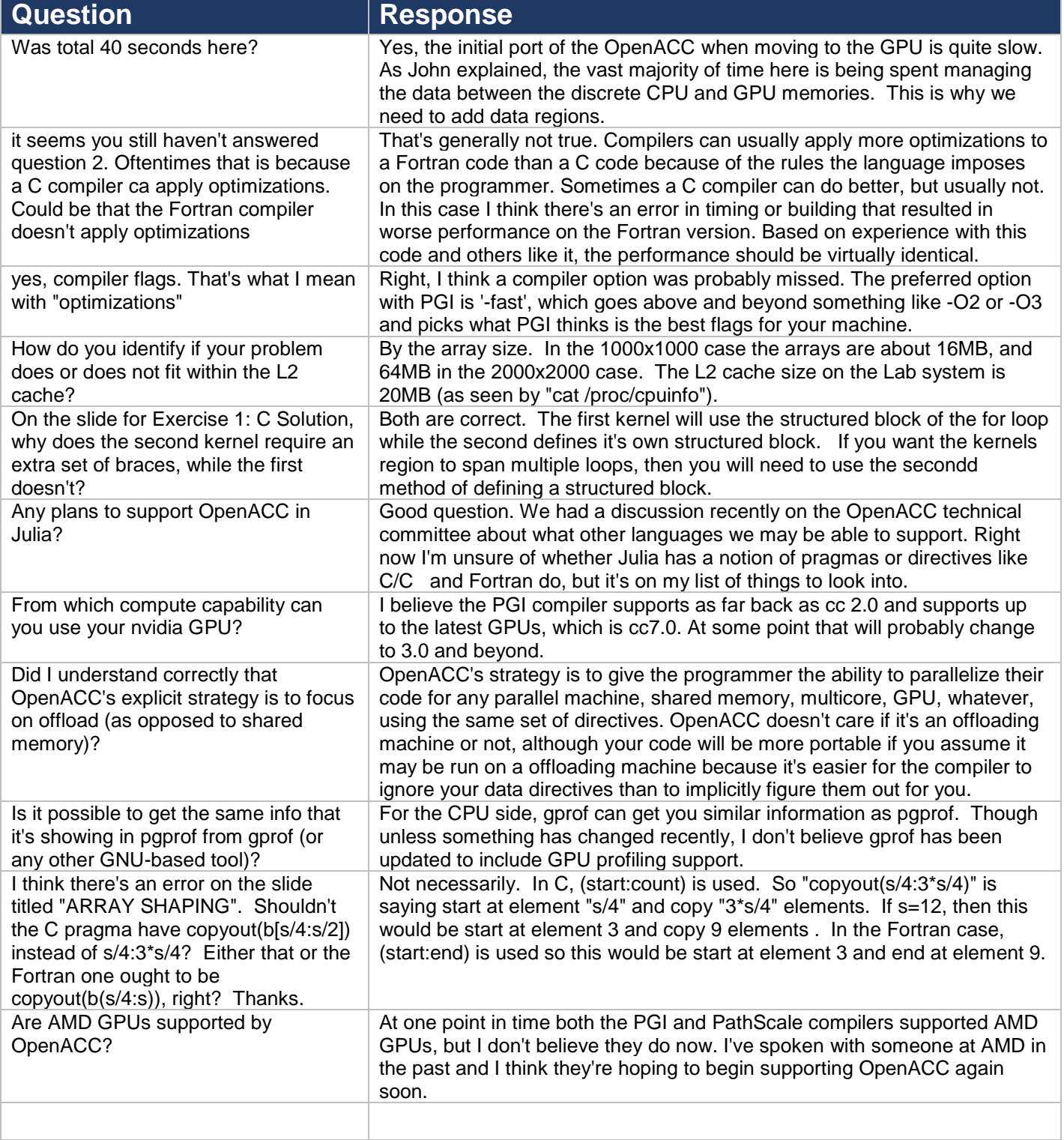

## **OpenACC**

### OpenACC Course October 2017 Lecture 2 Q&As

More Science, Less Programming

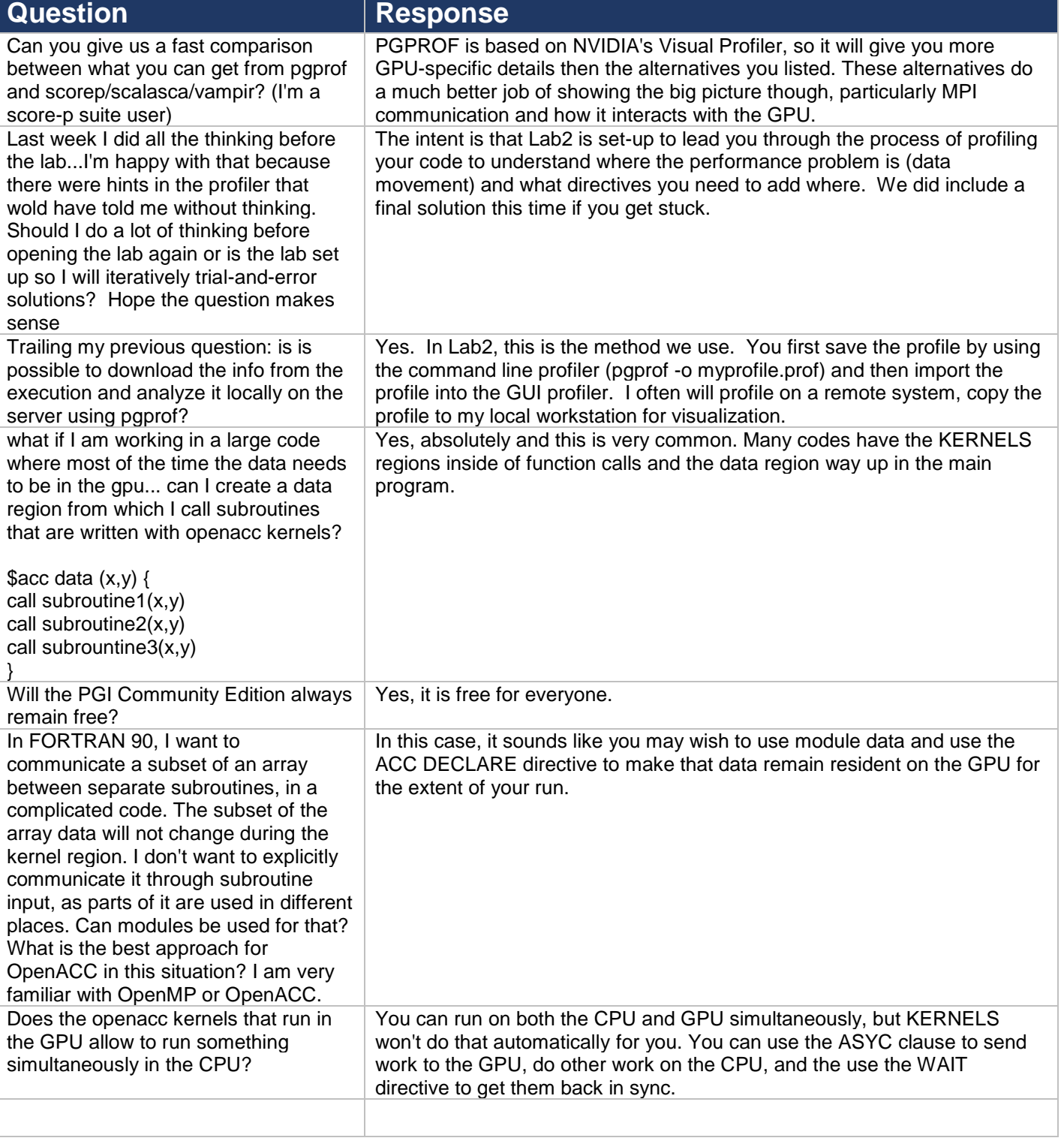

# **OpenACC**

### OpenACC Course October 2017 Lecture 2 Q&As

More Science, Less Programming

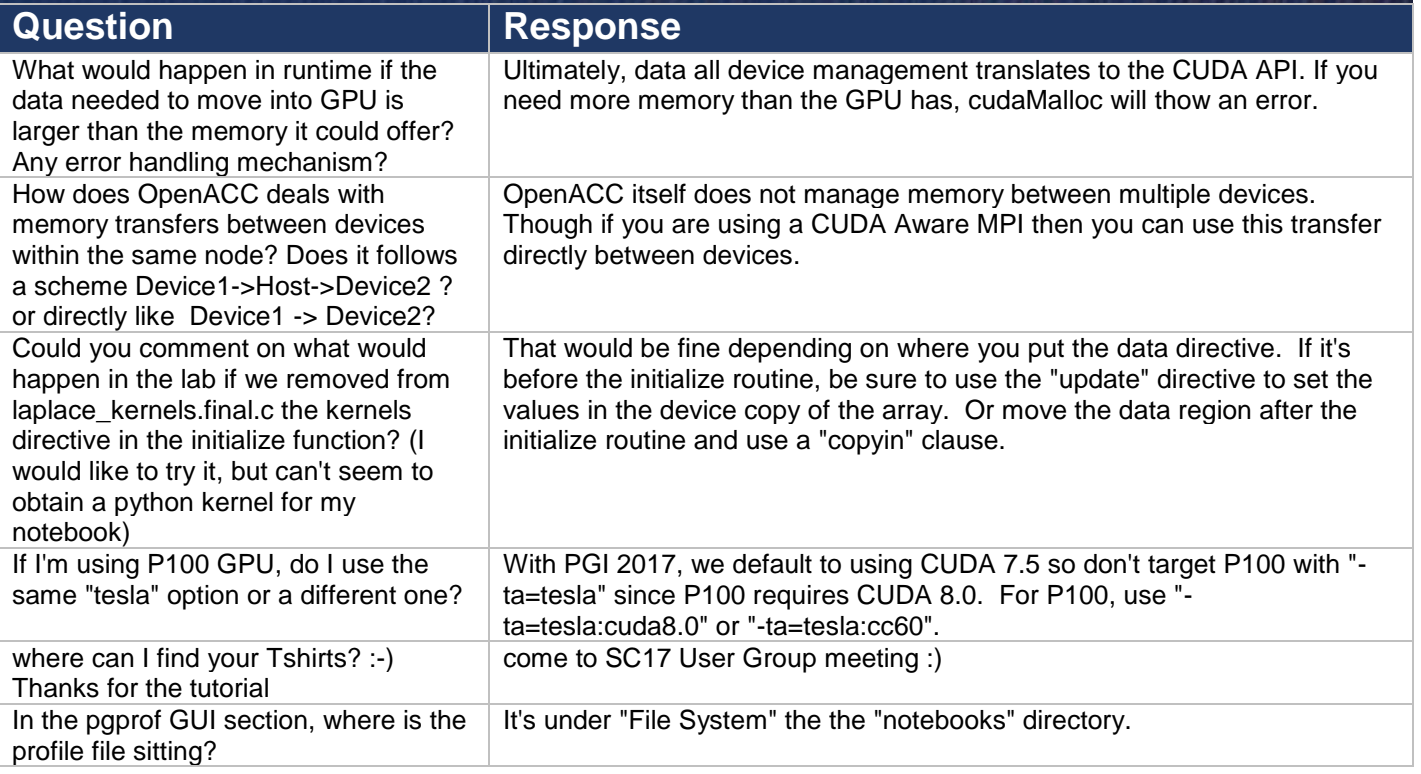